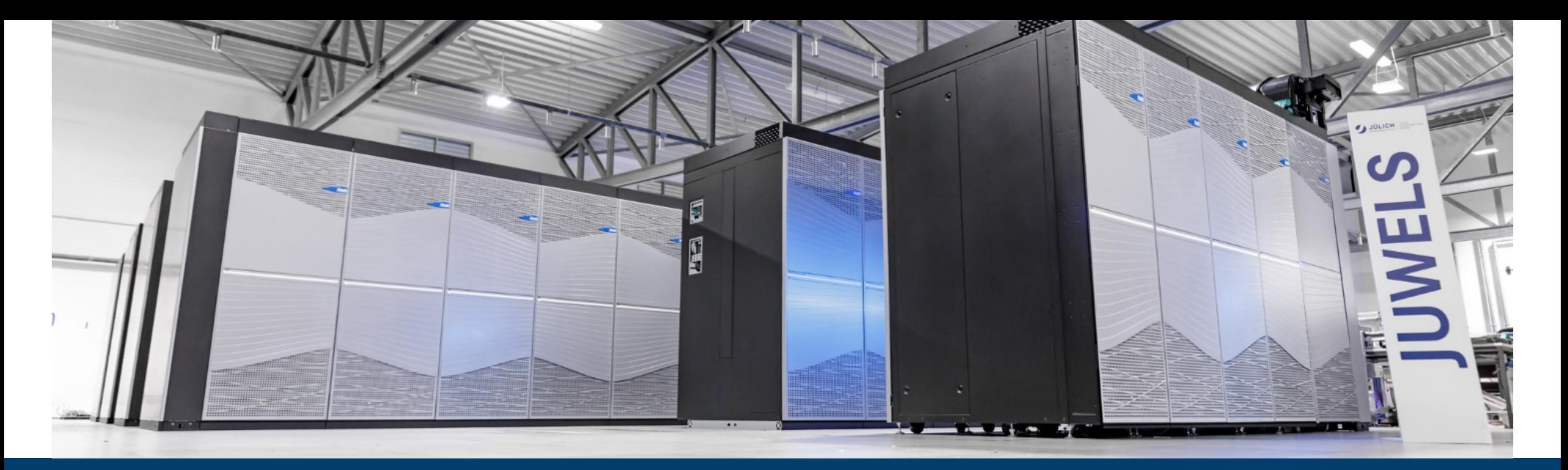

# **INTRODUCTION TO SUPERCOMPUTING AT JSC HPC IN A NUTSHELL**

30.05.2023 I ILYA ZHUKOV

(with content used with permission from tutorials by Bernd Mohr/JSC)

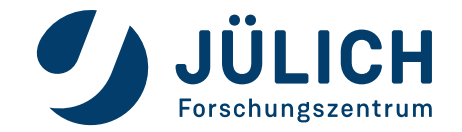

Mitglied der Helmholtz-Gemeinschaft

### **BUILDING BLOCKS OF HPC**

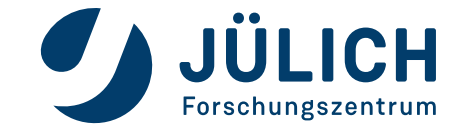

Mitglied der Helmholtz-Gemeinschaft

# **WHAT IS HPC?**

**H**igh-**p**erformance **c**omputing

- **Computer simulation augments theory and experiments** 
	- Needed whenever real experiments would be too large/small, complex, expensive, dangerous, or simply impossible
	- Became third pillar of science
- **Computational science** 
	- Multidisciplinary field that uses advanced computing capabilities to understand and solve complex problems
- Challenging applications
	- In science
	- In industry
- ð **Realistic simulations need enormous computer resources (time, memory) !**

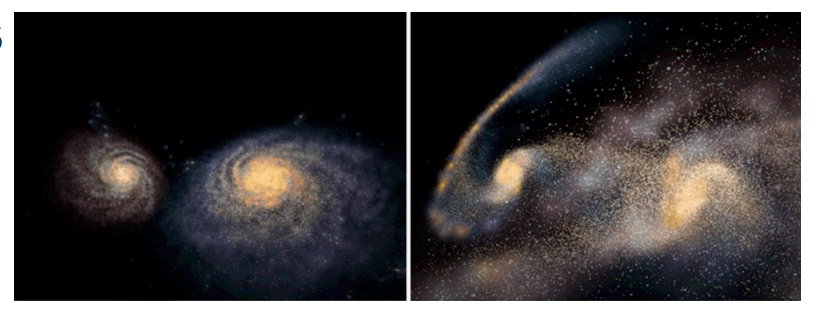

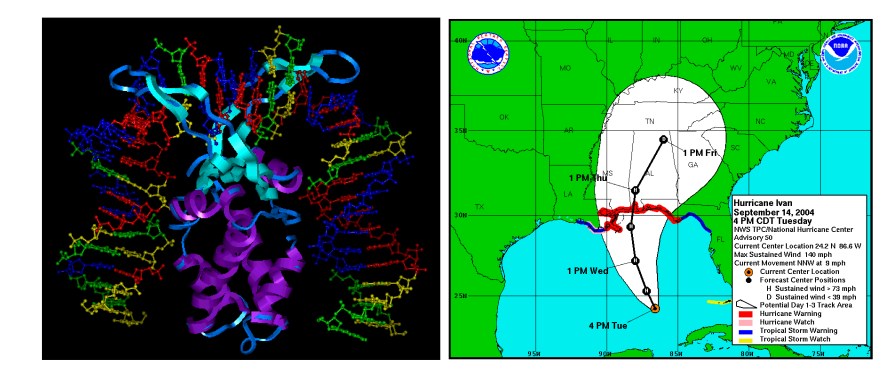

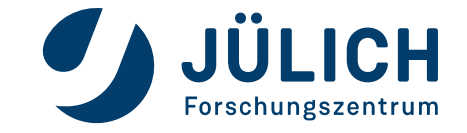

# **WHY USE PARALLEL COMPUTERS?**

- Parallel computers **can** be the only way to achieve specific computational goals in a given time
	- Sequential system is too "slow"
		- Calculation takes days, weeks, months, years, … ð **Use more than one processor to get calculation faster**
	- Sequential system is too "small"
		- Data does not fit into the memory

### ð **Use parallel system to get access to more memory**

- You realize you have a parallel system ( $\Rightarrow$  multicore) and you want to make use of its special features
- Your advisor / boss tells you to do it ;-) \* https://9gag.com/gag/av5vmzd

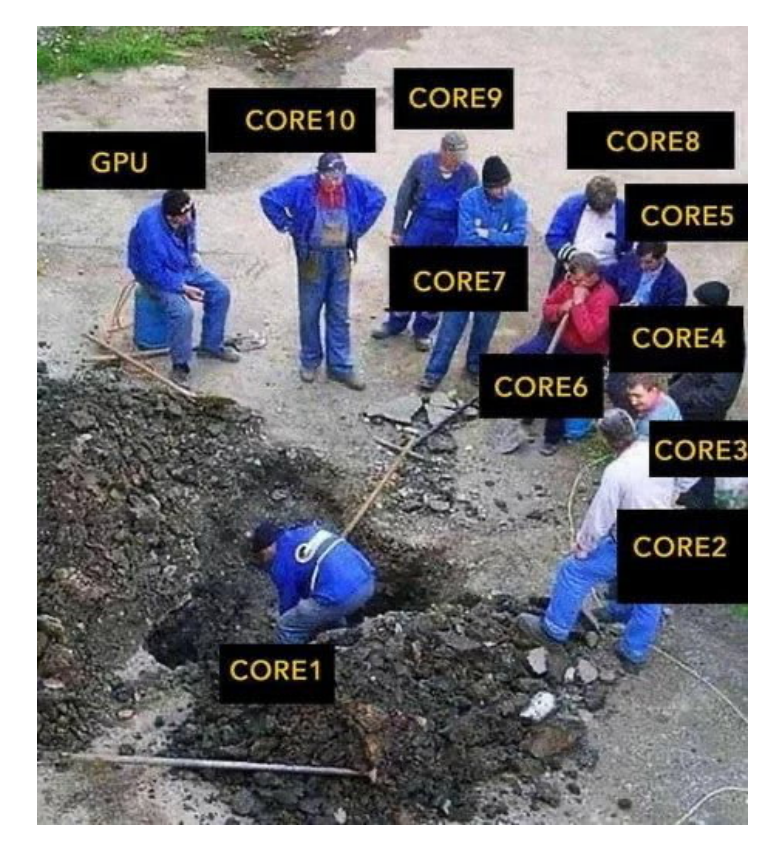

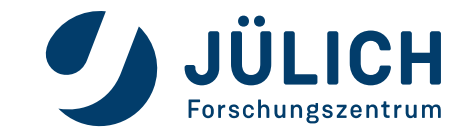

### **HPC building blocks**

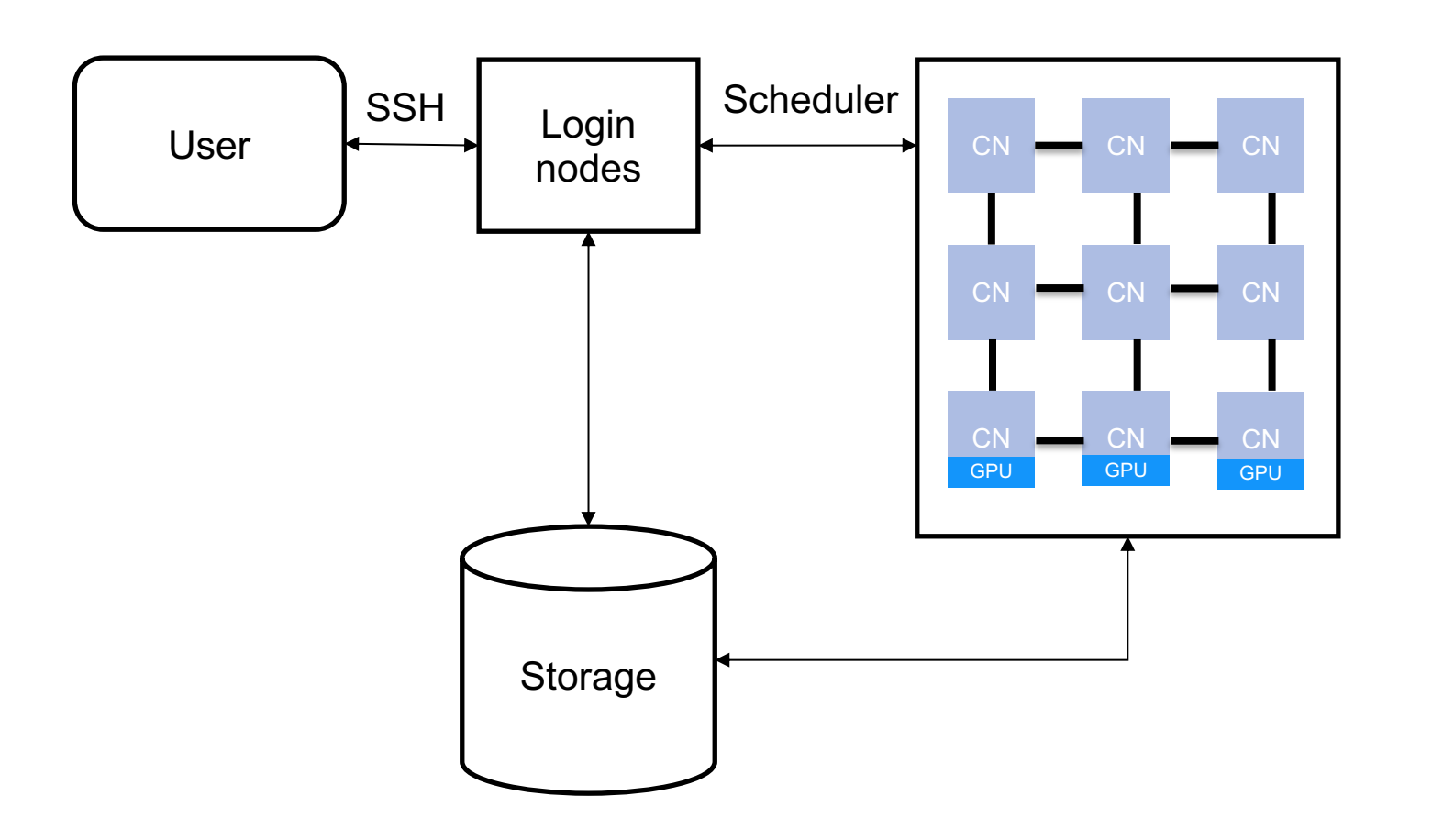

### • **Hardware**

- Login and compute nodes (CN)
- Network
- Storage

### • **Software**

- Operating System (OS)
- Compilers
- Libraries
- Scheduler

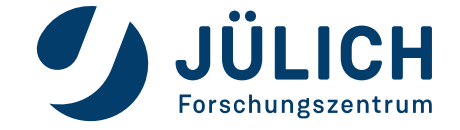

#### **Hardware**

- The **Nodes**
	- Individual computers that compose a cluster are typically called nodes

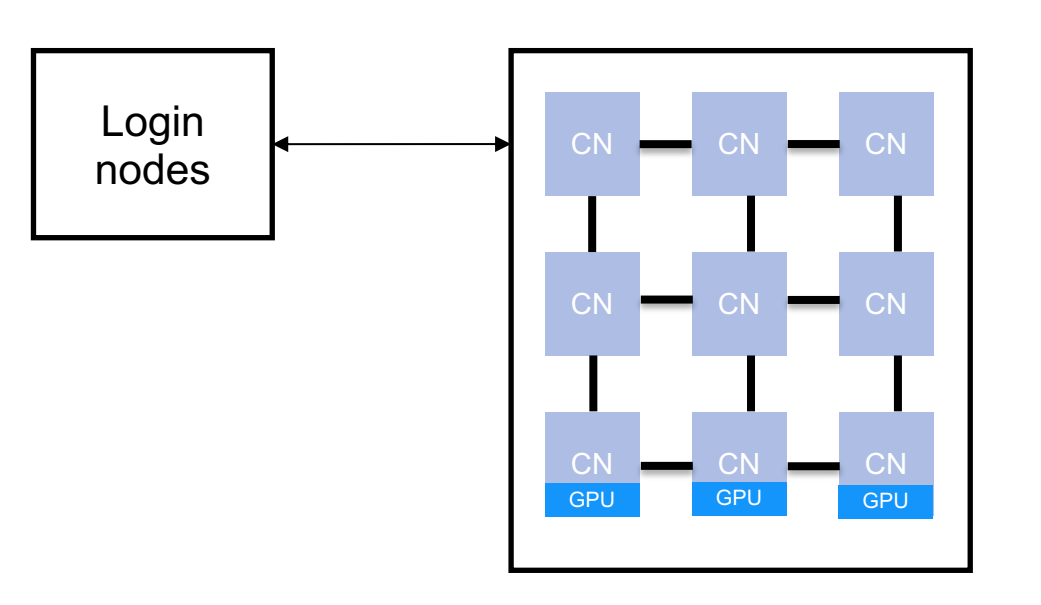

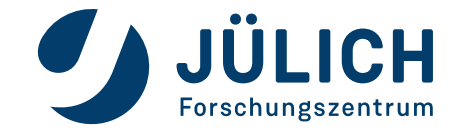

#### **Hardware**

- The **Nodes**
	- Individual computers that compose a cluster are typically called nodes
	- Components of the node
		- Central Processing Unit (**CPU/processor**)
			- CPU can have a single **core** or multiple **cores** (execution unit of a CPU)
		- Memory (RAM, DRAM)
		- Disk space (HDD, SDD)
		- Optional: **GPU** (Graphics Processing Unit)
	- Nodes can be grouped into **partitions**: a group of nodes which are characterised by their hardware or purpose, e.g. GPU partition, large memory partition, visualisation partition etc.

#### Compute node

CPU | Memory

Core 0

Core 2

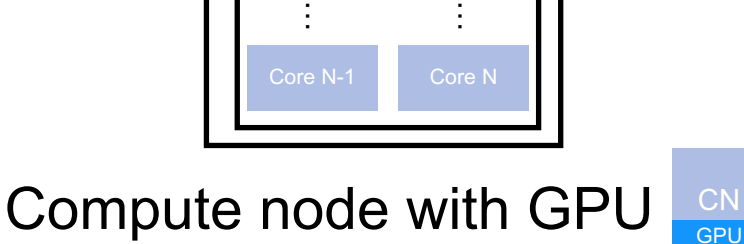

Core 3

**CN** 

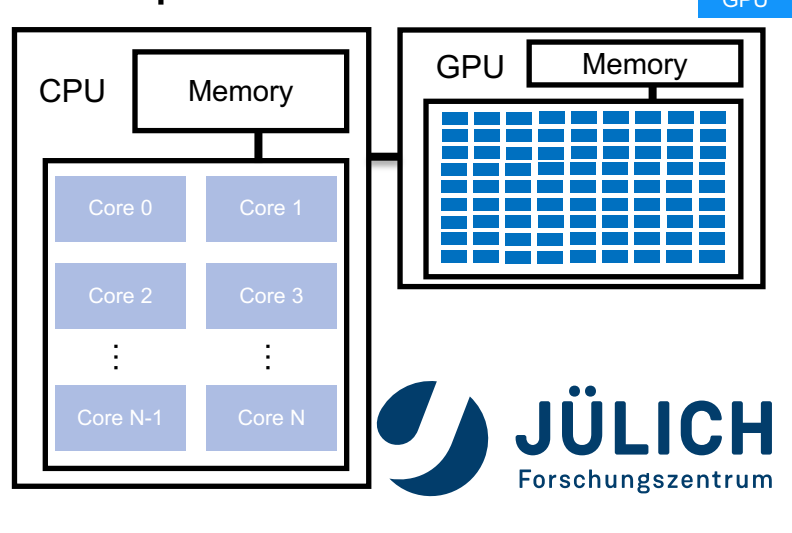

#### **Hardware**

- The **Login (head) nodes** 
	- Suited for uploading/downloading files, installing and setting up software, and running quick tests
	- Entry point to the cluster
	- Accessible outside the cluster
	- Only a few nodes are available and they are shared among all users
	- **Please use with respect for other users!**
- The **Compute (worker) nodes**
	- Typically dedicated to long or hard tasks that require a lot of computational resources
	- Smallest unit available for allocation (use it wisely!)
	-

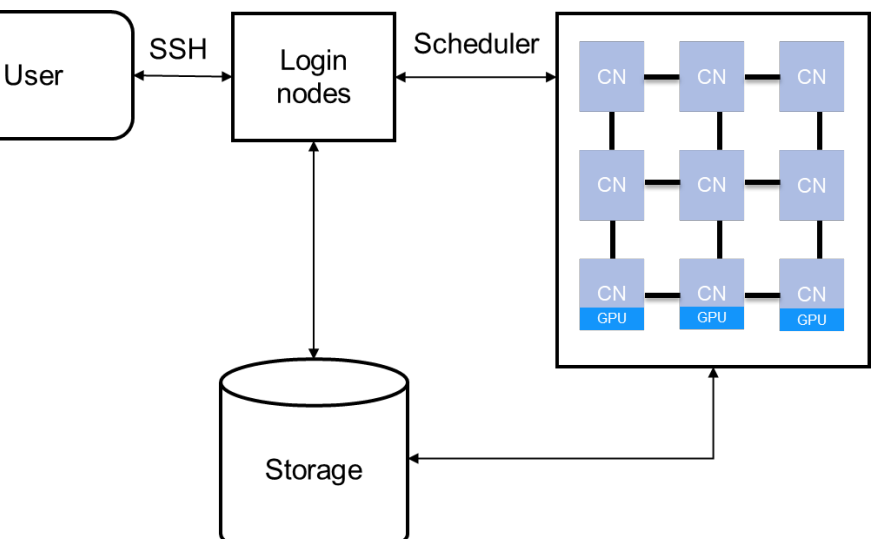

• Accessible only inside the cluster **Note:**  $\frac{1}{2}$  **Note:** you'll learn more during "JSC **systems – JUWELS, JURECA & JUSUF"** talk

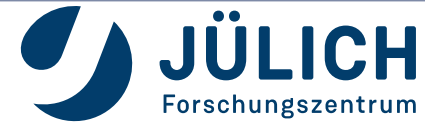

#### **Hardware**

- The **Network** connects nodes in order to share resources and data
	- Characteristics of a Network
		- **Latency** is the response time a node experiences when contacting another nodes (nanoseconds, microseconds)
		- **Bandwidth** is the maximum data rate (Megabytes or Gigabytes per second)
		- **Topology** is the way how nodes are interconnected, e.g. ring, mesh, torus, etc.

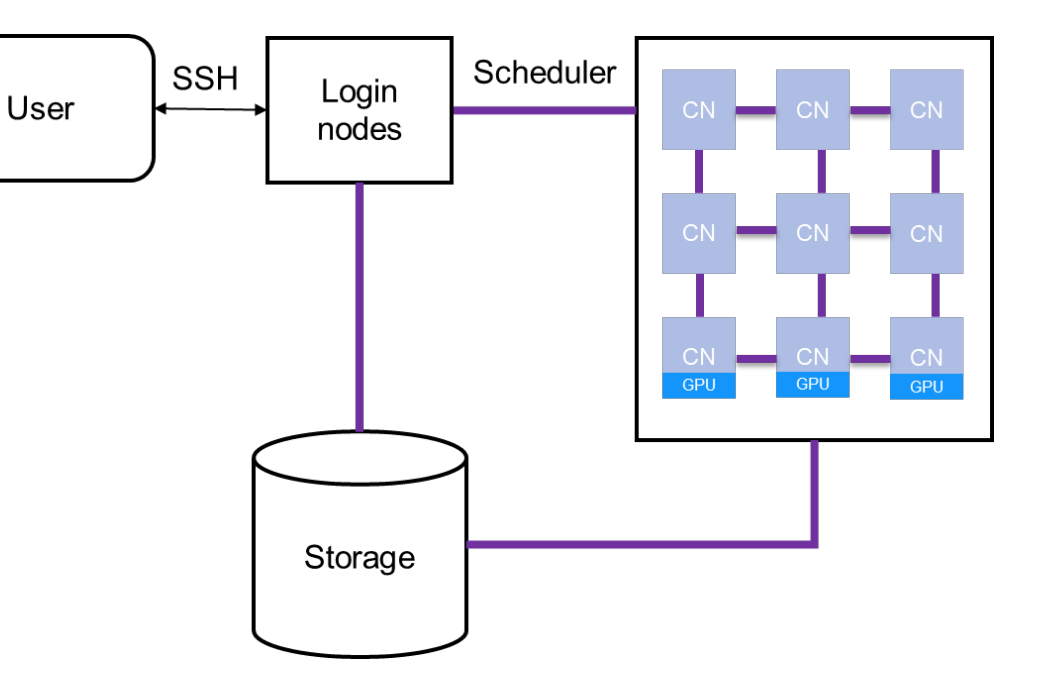

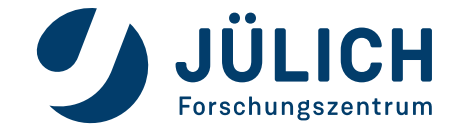

#### **Hardware**

- The **Storage** is a hardware system for storing and manipulating data
	- Login and compute nodes are attached to the storage
	- Storage typically has various file systems which have different properties, e.g.
		- Size
		- Backup policies
		- Access time
		- E.g in JSC: \$HOME, \$PROJECT, \$SCRATCH, etc

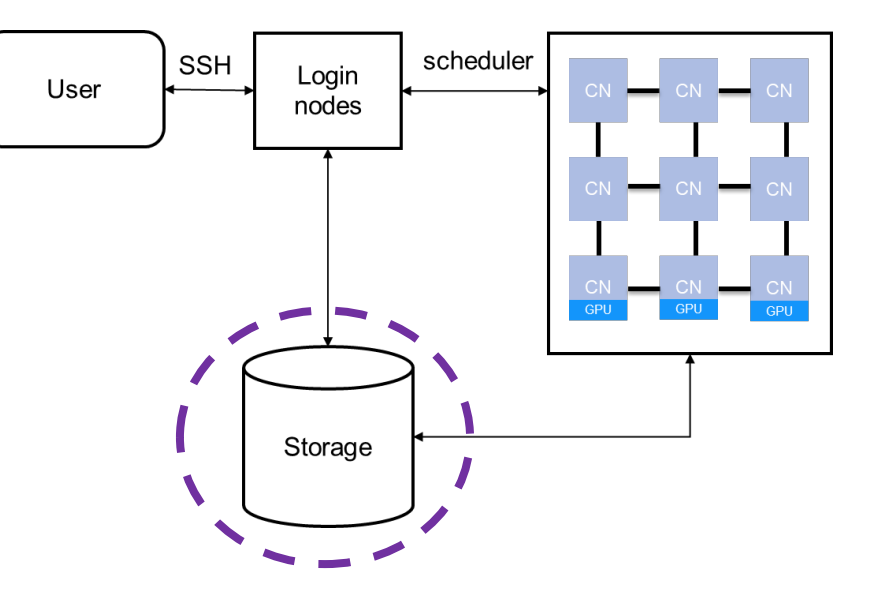

**Note:** you'll learn more during **"JUST: Juelich Storage Cluster"** talk

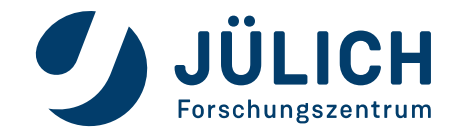

**Software**

- **Operating system (OS)** is a system layer that allocates and manages hardware resources, enforces resource protection, provides standardized services, and schedules execution of application
- **Compilers**, e.g. GNU, Intel, NVHPC
- **Libraries**, e.g. MPI, FFTW, etc.
- The **Scheduler** is a special software that manages which **jobs** (set of commands to be run the cluster) run where and when
	- The most basic use of the scheduler is to run a command non-interactively. This process is called a **batch job submission**
	- An **interactive job** allows a user to interact with applications in real time within an HPC

**Note:** you'll learn more during **"HPC Software – Modules, Libraries & Software"** talk

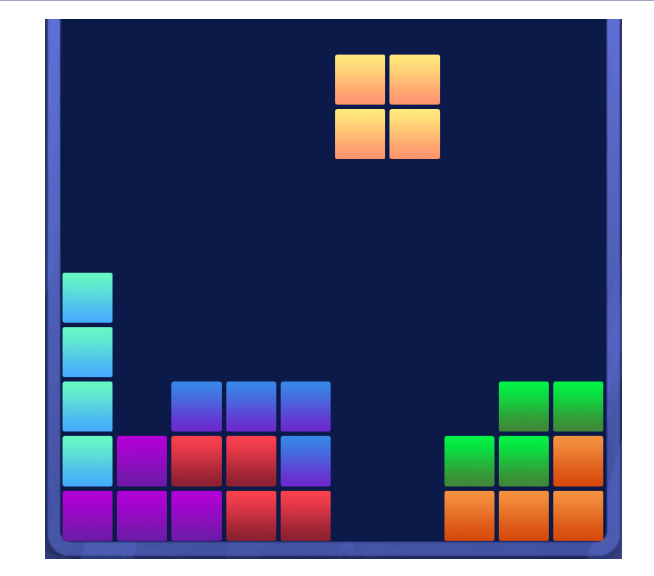

**Note:** you'll learn more during **"Work load management with Slurm"** talk

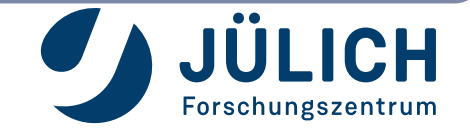

# **ALL BLOCKS ARE IN PLACE! HOW TO PLAY WITH THEM?**

### **Typical Workflow**

- 1. Write proposal and get compute time on preferred HPC system or join existing project
- 2. Login to the system
- 3. Transfer your data to the HPC system
- 4. Use available software or build your own
- 5. Make sure your software works and provides correct results! (Hint: start with a small testcase)
- 6. Optimise it for the available hardware, e.g. set pinning, use high-performance storage, GPUs, etc
- 7. Analyse and optimise performance with performance analysis tools if necessary
- 8. Run production jobs to get results and monitor them for correctness
- 9. Analyse and visualise the results

### **This is the general cycle. In your individual case some steps may be redundant, some can require several iterations.**

**Note:** some of these topics will be covered during our lectures and practical exercises. Do not miss them!

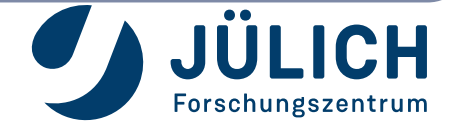

# **TIPS AND TRICKS**

- Always read documentation and manuals!
	- **Status page: https://status.jsc.fz-juelich.de**
	- **JUWELS: https://apps.fz-juelich.de/jsc/hps/juwels/**
	- **JURECA: https://apps.fz-juelich.de/jsc/hps/jureca/**
	- **JUSUF: https://apps.fz-juelich.de/jsc/hps/jusuf/**
- Be gentle with login nodes
	- Never use login nodes for doing actual/production work
	- **Do not spawn too many threads, e.g. do not use "make -j'**
	- Do not use too much memory (can be verified with "ps ux"
	- You can use "kill" with the PID to terminate any of your intitude processes and the PID to terminate any of your intitude processes
- Have a backup plan
	- Use version control (e.g. git)
	- Use backup file systems for important and frequently used
	- Archive data that is not used frequently
	- Transfer your data off the system before your access finish
- Test your setup before running at a big scale or for a long time
- Do you have questions? Just ask! sc@fz-juelich.de

### **INTRODUCTION TO PARALLEL PROGRAMMING**

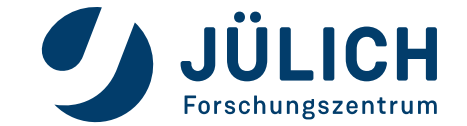

Mitglied der Helmholtz-Gemeinschaft

# **PROGRAMMING PARALLEL COMPUTERS**

- Application programmer needs to
	- **Distribute data and work**
		- **Domain decomposition:** different processors do similar (same) work on different pieces
		- **Functional decomposition:** different processors work on different types of tasks
	- **Organize and synchronize work** and dataflow
		- Balance load
- Extra HPC constraint
	- **Do it with least resources most effective way!**

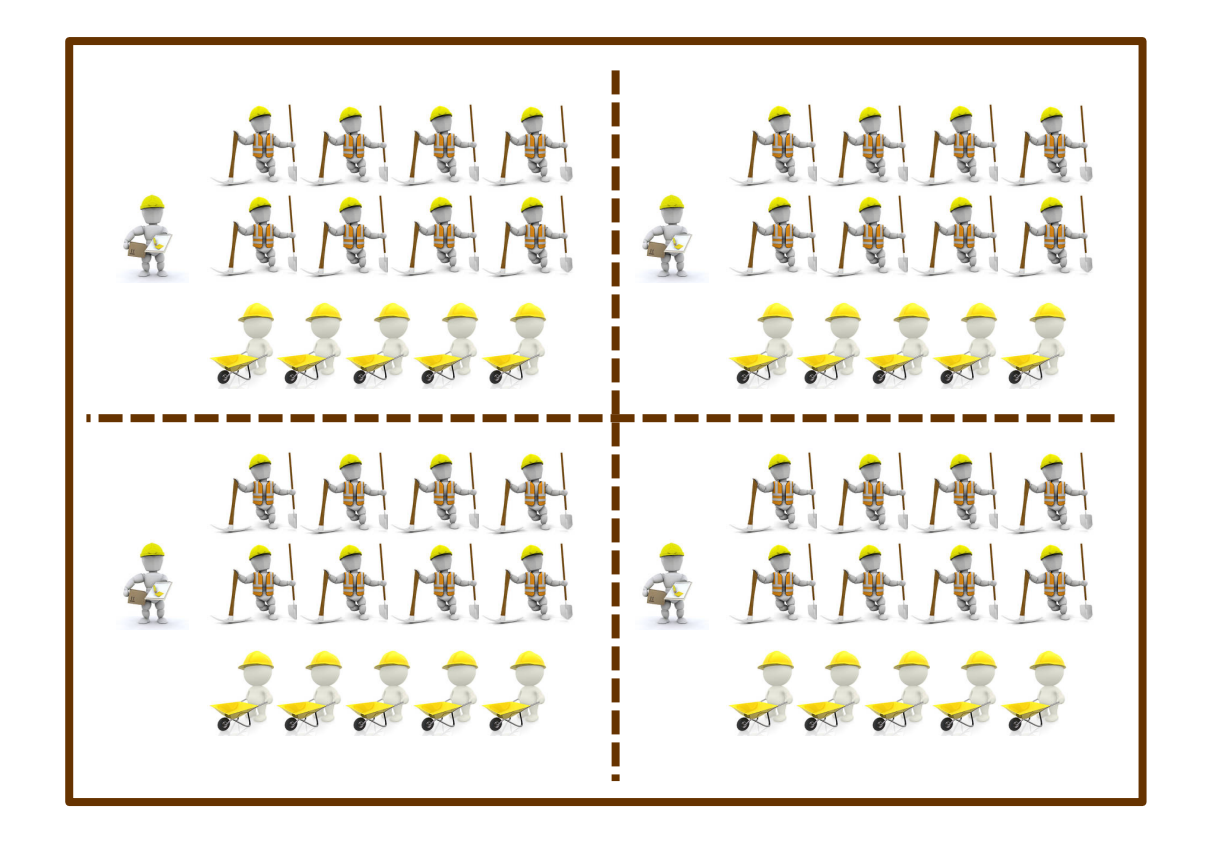

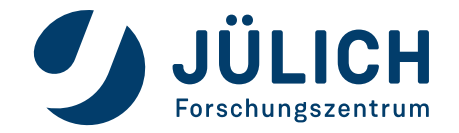

## **SIMPLE PROGRAMMING EXAMPLE**

- Determine maximum value of polynomial  $4<sup>th</sup>$  grade
	- $y = a \times x^3 + b \times x^2 + c \times x + d$
- Infinitive number of possible values
	- **Discretization**: select huge but finite number of numerical values representing a specific **resolution** determining accuracy
- Program
	- 1. Read coefficients (a, b, c, d), domain  $(x_{min}, x_{max})$ , resolution (numsteps)
	- 2. maximum = smallest-possible-value
	- 3. For  $x = x_{min}$  to  $x_{max}$  in numsteps Calculate polynomial y(x) If y larger than maximum, then maximum  $=$  y
	- 4. Print maximum

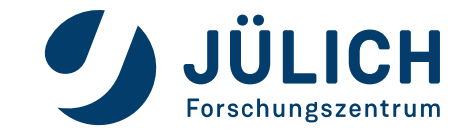

# **POSSIBLE PARALLEL PROGRAM**

• Determine maximum value of polynomial  $4<sup>th</sup>$  grade

#### • **On selected master processor**

- 1. Read coefficients (a, b, c, d), domain  $(x_{min}, x_{max})$ , resolution (numsteps)
- 2. Distribute values to all processors
- **Concurrently for all processors P**
	- 3. **processor**-maximum = smallest-possible-value
	- 4. For **processor-subset-of**  $x = x_{min}$  to  $x_{max}$  in numsteps **# work distribution** Calculate polynomial y(x) If y larger than **processor-**maximum then **processor-**maximum = y
	- **On selected master processor**
		- 5. Collect all maximums from processors
		- 6. Determine global maximum
		- 7. Print maximum

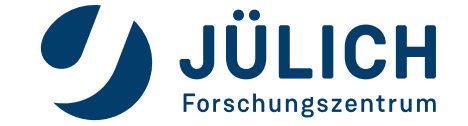

### **PERFORMANCE METRICS I**

- For a given problem A, let
	- **T(N,1)** = Time of the best serial algorithm to solve A for input of size N
	- **T(N,P)** = Time of the parallel algorithm + architecture to solve A for input size N, using P processors

**Speedup**

$$
Speedup(N, P) = \frac{T(N, 1)}{T(N, P)}
$$

**Parallel efficiency**

$$
Efficiency(N, P) = \frac{T(N, 1)}{P \cdot T(N, P)} = \frac{S(N, P)}{P}
$$

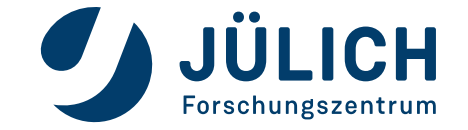

# **PERFORMANCE METRICS II**

- In general, expect
	- $\bullet$  0  $\leq$  Speedup(P)  $\leq$  P
	- $0 \leq$  Efficiency  $\leq$  1
- Linear speedup: if there is a constant  $c > 0$  so that speedup is at least  $c \cdot P$ .
	- Many use this term to mean  $c = 1$ .
- **Perfect** or **ideal speedup**: Speedup(P) = P
- **Superlinear speedup**: Speedup(P) > P (Efficiency > 1)
	- Typical reason: Parallel computer has P times more memory (cache), so higher fraction of program data fits in memory instead of disk (cache instead of memory)

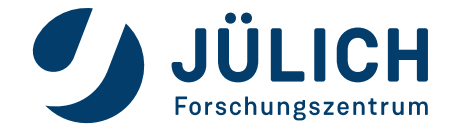

# **AMDAHL'S LAW**

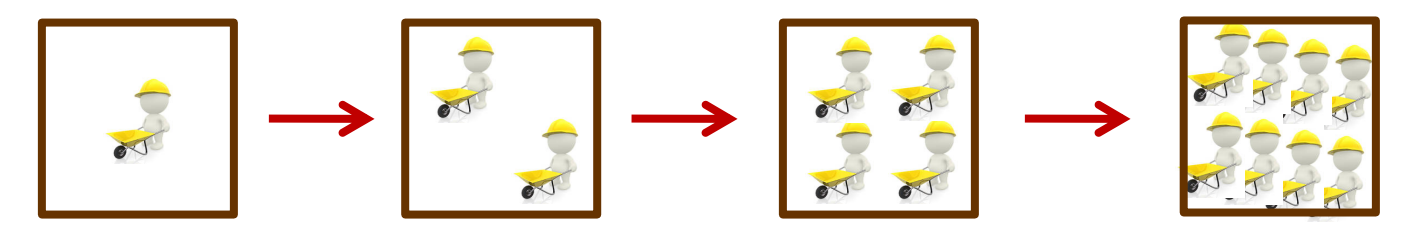

- Assumption
	- total problem size stays the same as the number of processors increases (**strong scaling**)
	- $\alpha$  is a completely serial fraction
	- parallel part is 100% efficient
- Parallel runtime

$$
T(N, P) = \alpha T(N, 1) + \frac{(1 - \alpha)T(N, 1)}{P}
$$

• Parallel speedup

$$
\text{Speedup}(N, P) = \frac{T(N, 1)}{T(N, P)} = \frac{1}{\alpha + \frac{(1 - \alpha)}{P}}
$$

- Our software is fundamentally limited by the serial fraction
	- $\alpha$ =0, Speedup=P
	- $\alpha$ =0.1, max speedup is 10, e.g. Speedup(N, 10)=5.26, Speedup(N,1000)=9.91

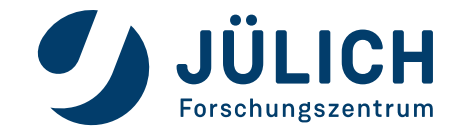

# **GUSTAFSON'S LAW**

- Assumption
	- the problem size increases at the same rate as the number of processors, keeping the amount of work per processor the same (**weak scaling**)
	- $\alpha$  is a completely serial fraction
	- parallel part is 100% efficient
- Runtime on single process

 $T(N, 1) = \alpha T(N, 1) + (1 - \alpha) PT(N, 1)$ 

• Parallel runtime

 $T(N, P) = \alpha T(N, 1) + (1 - \alpha) T(N, 1)$ 

• Parallel speedup

$$
Speedup(N, P) = \frac{T(N, 1)}{T(N, P)} = \alpha + (1 - \alpha)P
$$

- Limitation by the serial fraction becomes less
	- a=0, Speedup=P

•  $a=0.1$ , e.g. Speedup(N,10)=9.10, Speedup(N,1000)=900.10

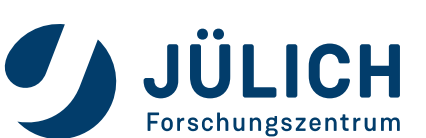

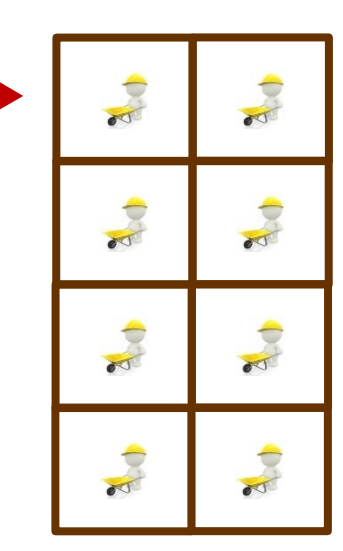

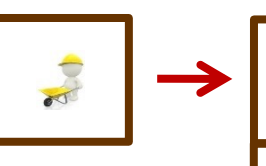

a J

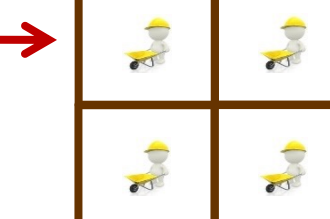

### **HARDWARE ARCHITECTURE**

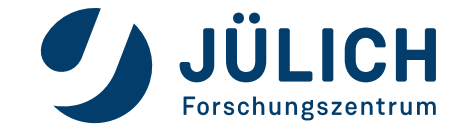

Mitglied der Helmholtz-Gemeinschaft

# **PARALLEL ARCHITECTURES: DISTRIBUTED MEMORY I**

- Interconnected nodes (processor + memory)
- All memory is associated with processors

#### • **Advantages**

- Memory is scalable with number of processors
	- Can build very large machines (10000's of nodes)
- Each processor has rapid access to its own memory without interference or cache coherency problems
- Cost effective and easier to build: can use commodity parts

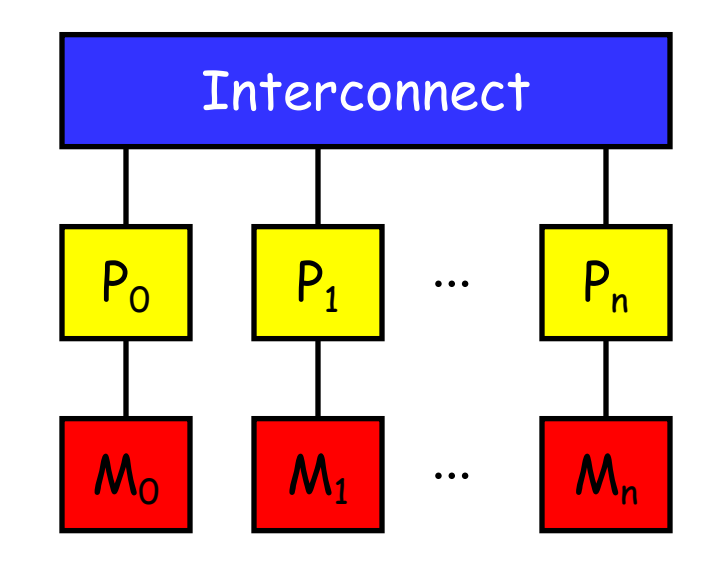

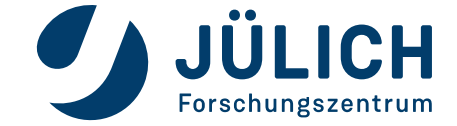

# **PARALLEL ARCHITECTURES: DISTRIBUTED MEMORY II**

#### • **Disadvantages**

- To retrieve information from another processor's memory a **message** must be sent over the network to the home processor
- Programmer is responsible for many of the details of the communication; easy to make mistakes
	- **Explicit** data distribution
	- **Explicit** communication via messages
	- **Explicit** synchronization
- May be difficult to distribute the data structures, often additional data structures needed (ghost cells, location tables, …)
- Programming Models
	- Message passing: **MPI**, PVM, shmem, ...

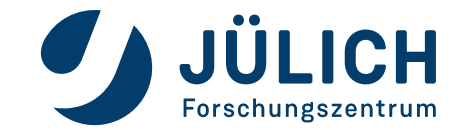

# **PARALLEL ARCHITECTURES: SHARED MEMORY**

- More exact: **shared address space** accessible by all processors
	- physical memory modules may be distributed
- Processors may have local memory (e.g., **caches**) to hold copies of some global memory. Consistency of these copies is usually maintained by special hardware (**cache coherence**)
- Programming Models
	- Automatic parallelization via compiler
	- Explicit threading (e.g. POSIX threads)
	- **OpenMP**
	- [**MPI**]

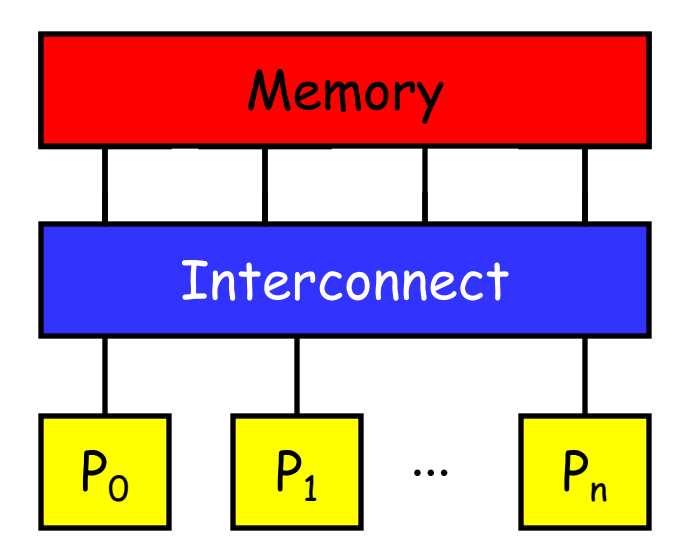

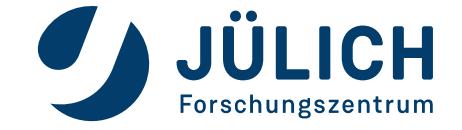

# **ACCELERATORS**

- Special hardware for accelerating computations has long tradition in HPC
	- Floating-point units
	- **SIMD/vector units**
		- MMX, SSE (Intel), 3DNow! (AMD), AltiVec (IBM)
	- **FPGA** (**F**ield **P**rogrammable **G**ate **A**rrays)
	- **G**eneral **P**urpose computing on **G**raphics **P**rocessing **U**nits (**GPGPU**)

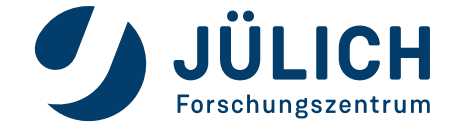

## **GPGPU**

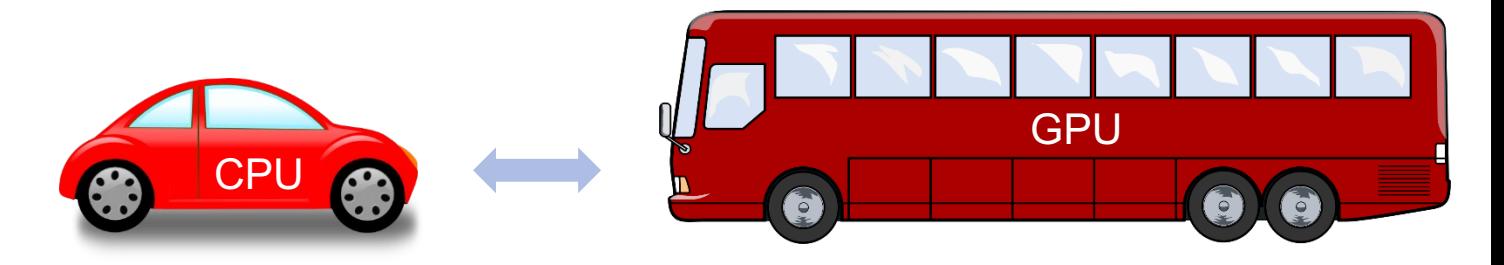

#### • **Modern GPUs**

- Have a parallel many-core architecture
	- Each core capable of running 1000s of threads simultaneously
- **Independent blocks with fine-grain data-parallelism (SIMT)**
- Highly parallel structure makes them more effective than general-purpose CPUs for **some** (vectorizable) algorithms
- More difficult to use hardware effectively than "standard" CPUs
	- High-level portable programming interfaces still evolving
		- **OpenACC, OpenMP 5.0**
	- Main disadvantage: data must be moved to and from main memory to GPU memory
	- Data locality important, otherwise performance degrades significantly

**Note:** you'll learn more during **"Using GPU accelerators of JURECA and JUWELS"** talk

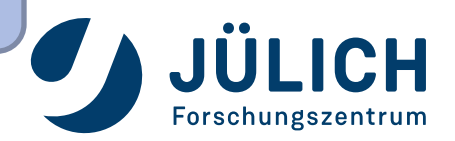

### **FROM THEORY TO PRACTICE I**

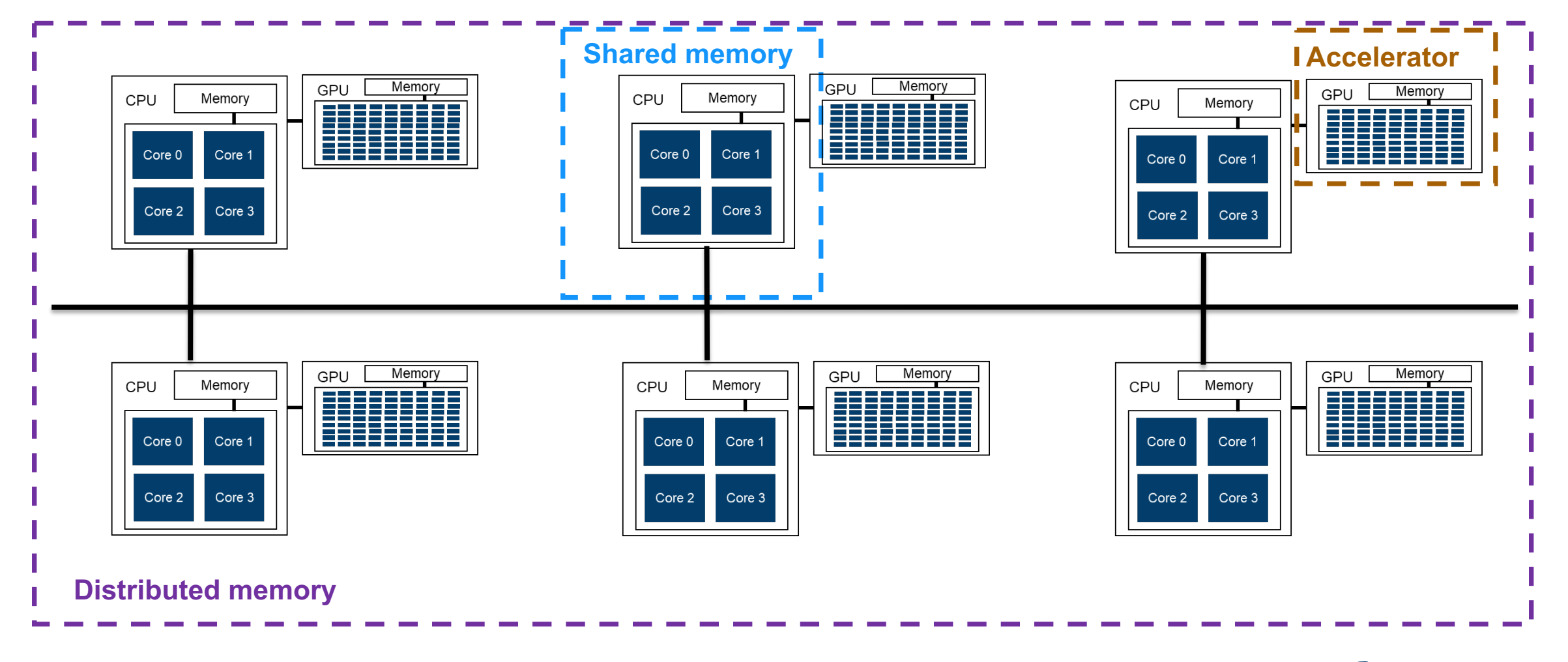

![](_page_27_Picture_2.jpeg)

Mitglied der Helmholtz-Gemeinschaft

## **FROM THEORY TO PRACTICE II**

![](_page_28_Figure_1.jpeg)

![](_page_28_Picture_2.jpeg)

# **TYPICAL PARALLELISATION WORKFLOW**

- 1. Identify what you want to parallelise
	- What is your common testcase?
	- Where do you spend most of your time?
- 2. Identify what hardware do you want to use (CPU, GPU, CPU+GPU, …)
- 3. How do you want parallelise
	- Library, MPI, OpenMP, OpenACC, CUDA, **MPI+X**, …
- 4. Implement your choices
- 5. Validate correctness
- 6. Evaluate scalability (speedup and efficiency, strong vs. weak scaling)
- 7. Tune and optimise

**Repeat the cycle if necessary! <br>Note:** some of these topics will be covered during our lectures and practical exercises. Do not miss them!

![](_page_29_Picture_13.jpeg)